Polskie Towarzystwo Fotogrametrii i Teledetekcji oraz Zakład Fotogrametrii i Informatyki Teledetekcyjnej Wydziału Geodezji Górniczej i Inżynierii Środowiska

Akademii Górniczo-Hutniczej w Krakowie\_\_\_\_\_\_\_\_\_\_\_\_\_\_\_\_\_ \_\_\_\_\_\_

Archiwum Fotogrametrii, Kartografii i Teledetekcji VoL 8,1998, str. 3-1:3-8 ISBN 83-906804-4-0

**Ireneusz Jędrychowski Krystian Pyka Jerzy Sokołowski**

# **W YKORZYSTANIE DANYCH TELEDETEKCYJNYCH I KARTOGRAFICZNYCH DLA POTRZEB OPRACOW ANIA MAPY UŻYTKOW ANIA W KOM PUTEROW YM ATLASIE W OJEW ÓDZTW A K RAKOW SKIEGO**

## **1. Wprowadzenie**

**Prace nad projektem " Komputerowy Atlas Województwa Krakowskiego jako element Małopolskiego Systemu Informacji Przestrzennej" wkroczyły w ostatnią fazę. Zakończono etap prac badawczo-rozwojowych, skupionych wokół metodyki opracowania i aktualizacji komputerowych map tematycznych z wykorzystaniem danych teledetekcyjnych, kartograficznych, statystycznych. Przedsięwzięcie realizowane jest jako projekt celowy KBN współfinansowany przez Urząd Wojewódzki w Krakowie** *[Bujakowski i in., 1996],* **Jako cel uznano:** *dostarczenie władzom i instytucjom publicznym,* **w** *tym administracji rządowej i samorządowej, komputerowego atlasu województwa krakowskiego w postaci zintegrowanej bazy danych /Trafas i in., 1996/.*

**Problematyka Komputerowego Atlasu Województwa Krakowskiego (KAWK) obejmuje zagadnienia przyrodnicze i społeczno - gospodarcze. W grupie map przyrodniczych wyróżniono następujące kategorie: geologia, hydrologia, geomorfologia, gleby, fitogeografia, pokrycie terenu i klimat. Do opracowania wykorzystano istniejące opracowania kartograficzne, dostępne aktualne zdjęcia satelitarne i lotnicze, oraz dane statystyczne. Dwa zagadnienia zostały potraktowane szczególnie: geomorfologia z numerycznym modelem rzeźby terenu oraz użytkowanie ziemi. Są to w pełni nowe opracowania, zrealizowane specjalnie na potrzeby KAWK.**

#### **2. Mapy użytkowania ziemi**

**Mapa użytkowania ziemi należy do tych map tematycznych, które są klasycznym elementem atlasów jednostek administracyjnych takich jak miasta, województwa, państwa. Przykładem mogą być atlasy województw: bielskiego, tarnowskiego, krakowskiego, Atlas Miasta Krakowa** *[Atlasy...].*

**Mapa użytkowania, patrząc od strony środowiska geograficznego, przedstawia wielkość antropopresji na środowisko przyrodnicze** *[Rychling, 1992].* **Zawartość mapy zależy głownie od dwóch czynników: zapotrzebowania na informację o określonym stopniu szczegółowości oraz od zastosowanych materiałów źródłowych. Zakres informacyjny jest** zatem zróżnicowany: od map wąsko-tematycznych np. użytkowanie rolnicze ziemi do map ogólniejszych, jak użytkowanie ziemi w obszarach silnie zurbanizowanych. Mapy wykonane w trzech wymienionych atlasach są dość ubogie, legenda zawiera 6 elementów: grunty orne, łąki i pastwiska, lasy, użytki techniczne, wody, nieużytki. Inne podejście zaprezentowali badacze niemieccy. Dla zobrazowania "stanu kultury geokompleksu" wyodrębnili w legendzie mapy trzy grupy :

- użytkowanie ziemi 16 elementów;
- zjawiska wpływające na użytkowanie zasobów przyrodniczych (naturalnych) 16 elementów;
- zabiegi mające na celu utrzymanie kultury' geokompleksu -11 elementów.

W pierwszej grupie ujęto charakterystykę użytkowania ziemi, w drugiej charakterystykę zjawisk wynikających lub wpływających na użytkowanie, w trzeciej charakterystykę zagospodarowania terenu dla celów ochrony geokompleksu *[Bartkowski, 1986J.*

Rozwój teledetekcyjnych technik pozyskiwania danych oraz rozwój i dostępność technik komputerowych zmieniają technologię opracowania inap użytkowania ziemi. Mapy te stają się coraz bardziej popularne tym bardziej, że można je opracowywać stosunkowo szybko i tamo. Wkomponowanie klasycznej mapy użytkowania do systemu informacyjnego typu GIS jeszcze dodaje jej walorów.

#### **3. Koncepcja mapy użytkowania w KAWK**

Przyjęto założenie, że mapa ma odzwierciedlać stan aktualnego użytkowania ziemi z uwzględnieniem jego charakterystycznych elementów, ale też, że ma być łatwa w' odbiorze oraz że będzie jednocześnie elementem systemu informacyjnego. Jako skałę prezentacji natomiast za skalę roboczą przyjęto 1:50 000 tj. skalę mapy podkładowej *[Trafas I in., 1996].*

Specyfika województwa krakowskiego oraz obszaru wokół województwa mieszczącego się w kadrze KAWK miała duży wpływ na konstrukcję listy wydzieleń oraz wybór metody opracowania. W obszarze opracowania, pod względem morfologicznym, można w uproszczeniu wyróżnić łagodnie wyżynną część północną oraz wpierw wyżynną , a później górzystą, część południową. Część środkową zajmuje natomiast płaska dolina Wisły. Takie ukształtowanie rzeźby terenu w połączeniu z nierzadko degradacyjnym wpływem antropopresji spowodowały wyraźny podział zagospodarowania województwa na:

- obszary rolnicze ( na północny wschód od Krakowa);
- obszary rolnicze ale już elementami infrastruktury przemysłowej (na północny zachód od Krakowa);<br>- obszary o dużym nasyceniu
- infrastrukturą przemysłową tj. południowy zachód województwa;
- obszary rolnicze i z dużą ilością lasów (Pogórze i Beskidy) na południu województwa;
- obszar aglomeracji miasta Krakowa i w mniejszej skali Bochni, Trzebini, Krzeszowic, i innych ośrodków przemysłowych.

Tak duże zróżnicowanie środowiska, oraz typowe dla Małopolski rozdrobnienie własności z jednej - a dostępność do materiałów kartograficznych i teledetekcyjnych z drugiej strony, stały się asumptem do opracowania mapy taką metodą, która optymalnie wykorzystałaby zalety różnych źródeł danych i technik ich przetwarzania. Dlatego całość opracowania została podzielona na kilka grup tematycznych, z których najważniejsze to:

- wykorzystanie rolnicze oraz pokrycie roślinne np. lasy i inne;

- zabudowa mieszkalna i infrastruktura techniczna.

Do opracowania treści grupy pierwszej postanowiono wykorzystać dane satelitarne z weryfikacją w oparciu o zdjęcia lotnicze i niezależnie opracowywaną mapę roślinności aktualnej.

Dla zabudowy i infrastruktury przewidziano wykorzystanie głównie map topograficznych ale z weryfikacją w stosunku do fotomap satelitarnych (cały obszar opracowania) i zdjęć lotniczych (na obszarze województwa).

Od strony metodycznej wybrano zatem rozwiązanie hybrydowe polegające na wielofazowym przeplataniu grafiki wektorowej i rastrowej.

Lista przewidzianych wydzieleń mapy zawiera blisko 40 pozycji. Problemy związane z "przełożeniem" typowej legendy na obiekty GIS jest przedstawiono na przykładzie zabudowy i infrastruktury w punkcie 5.

# **4, Materiały źródłowe - przetwarzanie wstępne**

Głównym źródłem danych graficznych dla KAWK były:

- mapy topograficzne 1:50 000 (21 arkuszy 15  $\times$  10  $\,\mathrm{w}$  układzie '1942');
- cztery sceny panchromatyczne satelity SPOT z listopada 1994;
- obrazy wielospektralne Landsat TM z sierpnia 1992.

Przyjęto zasadę weryfikacji treści mapy topograficznej w stosunku do obrazu satelitarnego. W ten sposób dokonywano aktualizacji treści lub poprawiano ewidentne błędy map. Wątpliwości rozstrzygano na podstawie zdjęć lotniczych, w pierwszej fazie czarnobiałych 1:30 000 z 1993 roku a w końcowej fazie - ze zdjęć kolorowych 1:26 000 z lat 1996 i 1997. Ostatnim źródłem informacji oraz ogniwem weryfikacji był wywiad terenowy.

Mapy topograficzne oraz źródłowe opracowania autorskie przygotowane w tradycyjny sposób (na papierze, folii) były przenoszone do systemu według cyklu przedstawionego na schemacie:

## **Rys. 1.**

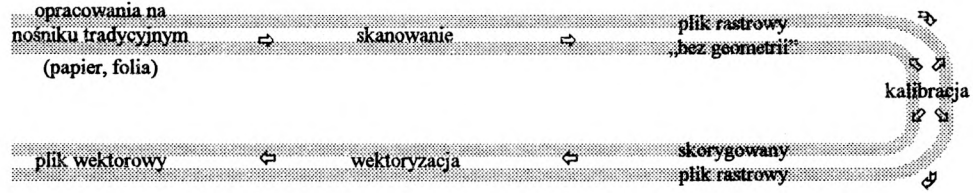

W przypadku map topograficznych pozyskano zeskanowane diapozytywy edycji cztero-kolorowej obejmujące treść sytuacyjną z sygnaturami i opisami, wody, lasy oraz rzeźbę terenu (warstwice).

Obrazy satelitarne zostały zgeometryzowane w nawiązaniu do układu "1942". W przypadku obrazu SPOT dla celów korekcji geometrii wybrano kilkaset punktów dopasowania lokalizowanych na mapach topograficznych. Tak duże nasycenie punktów dopasowania pozwoliło zastosować metodę elementów skończonych czyli lokalne transformacje afiniczne wewnątrz trójkątów zbudowanych na tych punktach. Dlatego efekt końcowy można określić jako swojego rodzaju fotomapę. Ze względów praktycznych opracowano kilka wariantów fotomap:

- czamo-biale z obrazów SPOT w podziale na arkusze odpowiadające mapom topograficznym;
- kolorowe z obrazów SPOT i Landsat dla całego obszaru o mniejszej rozdzielczości;
- kolorowe dla aglomeracji krakowskiej z obrazów SPOT, Landsat i panchromatycznych zdjęć lotniczych (centrum miasta) o najwyższej rozdzielczości (5m).

Tak uzyskane fotomapy były wielokrotnie z powodzeniem wykorzystywane w opracowaniu KAWK. Poniżej (rys. 2, iys. 3) zamieszczono dwa przykłady konfrontujące treść mapy topograficznej i znacznie aktualniejszego obrazu satelitarnego (SPOT):

Rys. 2: Nowy bieg rzeki Wisły w rejonie miejscowości Okleśna w stosunku do przedstawionego **na mapie topograficznej**

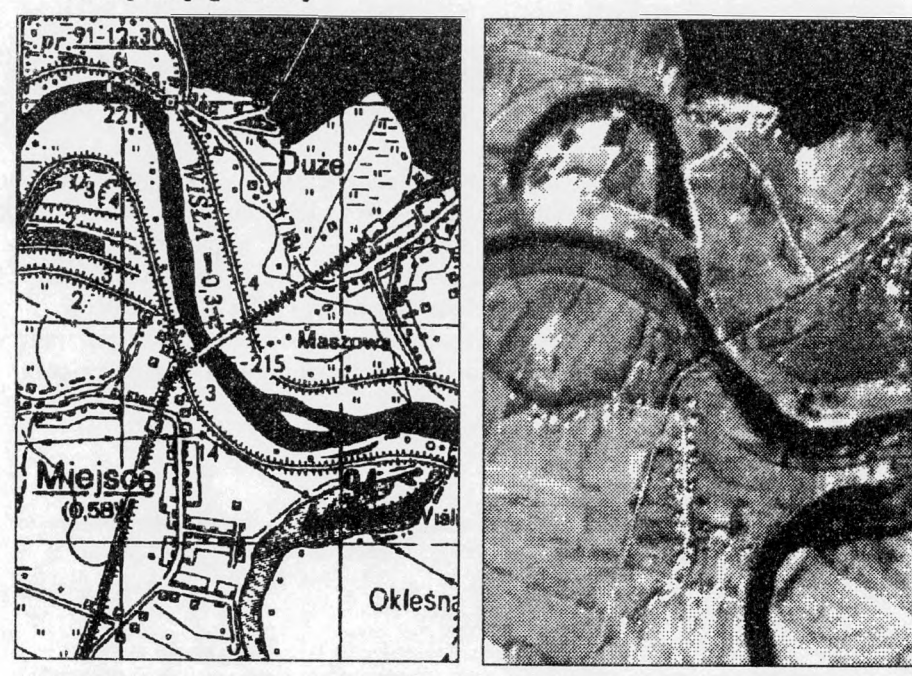

Rys. 3: Nowa zabudowana mieszkalna i przemysłowa w północnej części Krakowa widoczne na obrazie satelitarnym

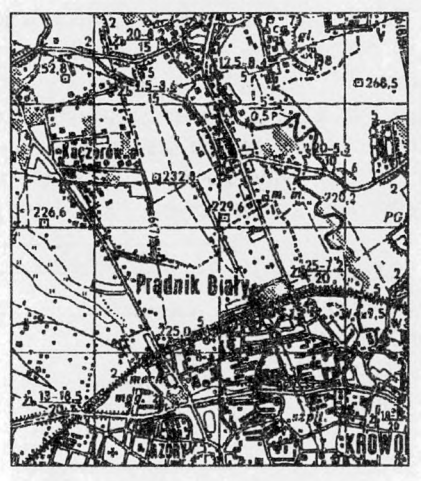

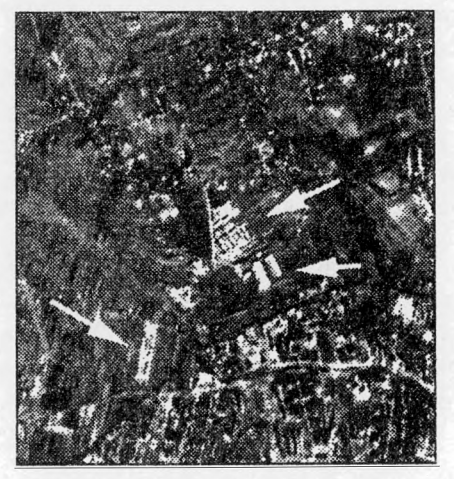

# **5. Opracowania zabudowy i infrastruktury**

# **5.1. Zabudowa jako obiekty GIS\***

Legenda mapy nie może być wprost interpretowana jako lista obiektów GIS *(Bujakowski, 1998/.* Zasadnicza różnica polega na tym, że obiektom GIS przypisane są tablice atrybutów, których struktura powinna ułatwić selekcję treści (np. w celu wyświetlania wybranej treści na ekranie czy jako tzw. argumenty w zapytaniach SQL). Trudno sobie wyobrazić jedną uniwersalną tablicę dla wszystkich elementów legendy mapy. Listę wydzieleń należy przeanalizować właśnie w aspekcie spójności cech, aby wydzielić obiekty łatwo poddające się typizacji.

Po dokonaniu takiej analizy dla wydzieleń związanych z zabudową podjęto decyzję o rozdzieleniu zabudowy o funkcji mieszkalno-handlowo-usługowej od zabudowy przemysłowej. Pierwszej z wymienionych, określonej jako obiekt "ZABUDOWA" przyporządkowano tablicę o atrybutach : TYP, CHARAKTER, FUNKCJA, NAZWA, POWIERZCHNIA. Lista zmiennych występujących w pierwszych trzech kolumnach jest następująca:

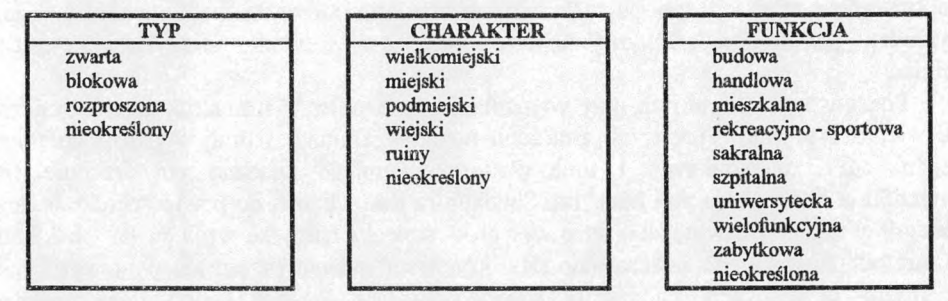

\* KAWK jest opracowywany w systemie MGE Intergraph

Ponieważ pojedyncze gospodarstwa i grapy kilku gospodarstw są szczególnym elementem zabudowy i nie przystają do nich wymienione atiybuty, toteż tego typu zabudowę wydzielono jako osobny obiekt "ZABUDOWA2". Tablica atrybutów jest symboliczna jeśli chodzi o listę kolumn (RODZAJ określający albo pojedyncze gosp. albo grupę kilku gosp.), natomiast bogata w zakresie liczby wierszy (około 35 tys. pozycji). Rozmiary tablic "w poziomie" (kolumny) i "w pionie" (wiersze) muszą być skrupulatnie analizowane. Chodzi 0 to, aby nie zbudować ogromnej tablicy w której większość pozycji jest niewypełniona 1 wypełnić się nie da. Taki przypadek może wystąpić wtedy, gdy znacznej części obiektów nie można przypisać zaprojektowanych atiybutów (gdyż albo ich nie dotyczą , albo brak jest odpowiednich informacji)

Natomiast zabudowa przemysłowa została połączona z elementami infrastruktury i funkcjonuje jako przypadek obiektu "INFRASTRUKTURA". Tablica atrybutów tego obiektu jest mniej rozbudowana, zawiera kolumny RODZAJ, NAZWA, POWIERZCHNIA.. Lista zmiennych występujących w pierwszej kolumnie jest przedstawiona obok.

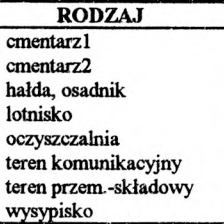

# **5.2. Merytoryczne kryteria podziału zabudowy i infrastruktury.**

Przy podziale zabudowy mieszkalnej przyjęto zasadę, że decydująca jest funkcja oraz charakter a nie podział administracyjny. Przykładowo Nowy Wiśnicz jest z punktu widzenia administracyjnego wsią jednakże układ, wielkość zabudowy, historia, klasyfikują go dc grupy o atrybutach: zwarta, miejska. W oparciu o te zasady np. Skotniki, Tyniec leżące w obrębie granic Miasta Krakowa - VIII Dzielnica, zostały opisane jako zabudowa wiejska a nie jako zabudowa miejska. Podobnie była wyróżniana zabudowa rozproszona w tym wsie. To wydzielenie stwarzało największe problemy, ponieważ granice są bardzo<br>płynne za niektóre wsie bardzo rozległe. Natomiast nie było dużych problemów a niektóre wsie bardzo rozległe. Natomiast nie było dużych problemów z wyróżnieniem zabudowy podmiejskiej - jej charakter jest podobny zarówno w dużych miastach jak i małych. Zabudowa zwarta- blokowa chociaż dość urozmaicona (różne rodzaje w zależności od okresu kiedy powstały) jest dobrze wyróżnialna. W obrębie zabudowy zostały wyróżnione też nieliczne zabytki ale znane i charakterystyczne dla tego obszaru np. Pieskowa Skała, Wawel.

Wyróżniano ogródki działkowe zajmujące duże powierzchnie w Krakowie. Są one albo obszarem rekreacji lub potencjalnym rezerwuarem terenów pod zabudowę, czego przykładem jest wejście zabudowy na teren ogródków w rejonie ulicy Żabiniec-osiedle Żabiniec.

Podstawowym kryterium przy wyróżnianiu elementów w infrastrukturze technicznej była wielkość obiektów jak i ich znaczenie lokalne. Dlatego zostały wyróżnione tereny zajezdni MPK w Krakowie i inne obszary zajmujące znaczne powierzchnie (np. powierzchnia hałdy żużlu pod hutą im. Sendzimira jest zbliżona do powierzchni zabudowy mieszkalnej miasta Skawina) lub duże wysypiska śmieci i hałdy ze względu na ich lokalną znaczną uciążliwość. Nie zastosowano tutaj kryterium rodzaju przemysłu ponieważ byłaby ona trudna w realizacji, nadmiernie rozbudowywałaby legendę i dotyczyłaby głównie przemysłu Krakowa.

# **5.3. Realizacja techniczna**

Zasięgi zabudowy i infrastruktury lokalizowano i "kreślono" na tle map topograficznych i/lub fotomap (pkt. 4). Bardzo pomocne były zdjęcia lotnicze oraz znajomość terenu. Posiadanie zdjęć lotniczych z 1997 roku pozwoliło na końcową weryfikację wydzieleń a zarazem na określenie stanu aktualności mapy na 1997 rok.

Powstałe obiekty graficzne MicroStation poddano następnie "czyszczeniu" czyli sprawdzeniu poprawności geometrycznej , Obiekty o tych samych atrybutach opisowych były lokalizowane na odpowiednich warstwach co pozwoliło sprawnie "dopiąć im dowiązania" do odpowiednich wierszy tablic atrybutów (MGE Base Mapper).

### **6. Klasyfikacja obrazów satelitarnych**

Spośród podstawowych materiałów źródłowych najbardziej aktualne są obrazy satelitarne SPOT a z pomocniczych - zdjęcia lotnicze (pkt.4). Zatem nasuwała się sugestia, aby opracowanie mapy użytkowania zostało przeprowadzone wyłącznie na podstawie danych teledetekcyjnych. Jednakże zawartość informacyjna map topograficznych jest w wielu aspektach niemożliwa do zrekonstruowania tylko na podstawie danych satelitarnych. Należy przypomnieć o dużym rozdrobnieniu własności - typowym dla Małopolski - co obniża skuteczność zautomatyzowanych metod klasyfikacyjnych. Z kolei potraktowanie zdjęć lotniczych jako materiału podstawowego zdecydowanie przerastało zakres merytorycznofinansowy projektu. Ostatecznie ograniczono zakres treści pozyskiwanej drogą klasyfikacji danych satelitarnych tylko do sfery przyrodniczej (ale warto przypomnieć o pomocniczej roli fotomap satelitarnych przy aktualizacji innych informacji - pkt. 4).

Przeprowadzono liczne próby skuteczności klasyfikacji zarówno w wersji nadzorowanej, nienadzorowanej jak i hybrydowej (MGE Image Analyst). Zgodnie z przewidywaniami wiodąca rolę odegrała klasyfikacja nadzorowana. Jeszcze raz należy powołać się na odmienność środowiska przyrodniczego w strefie północnej i południowej (pkt. 3) co skutkuje zróżnicowaniem odbicia spektralnego takich samych elementów ale położonych w odmiennych strefach.

Klasyfikacja objęła sześć kategorii: grunty orne, użytki zielone, tereny podmokłe, lasy liściaste i iglaste oraz grupy drzew śródpolnych i nadrzecznych.

Obrazy Landsat zostały zarejestrowane 29 sierpnia 1992 , czyli w okresie kiedy z pól w części północnej zostały całkowicie zżęte zboża a w części południowej - w znacznym stopniu. Pozostałą część gruntów ornych zajmowały takie uprawy jak ziemniaki, kapusta, tytoń i inne. Zatem klasa grunty orne obejmowała dwie podklasy: gleby odkryte i uprawy.

Łąki, pastwiska oraz tereny zielone w miastach zostały włączone do jednej grupy - użytki zielone. W sumie wybrano blisko 150 pól testowych. Dobór tych pól dokonywany był poprzez interpretację kilku kompozycji RGB z kanałów Landsata, interpretacji zdjęć lotniczych a także wynikał z bezpośredniej znajomości terenu.

Wyniki klasyfikacji zostały skonfrontowane z mapą zbiorowisk roślinnych. Powstała ona niezależną drogą, poprzez kartowanie na podkładzie topograficznym - jako autorskie opracowanie dr hab. E. Dubiela z PAN. Mapa ta obejmowała zbiorowiska leśne i trawiaste. W pierwszej kolejności zweryfikowano zasięgi lasów, często nieaktualne na mapie. Dla lasów o powierzchni ponad kilka hektarów informacja satelitarna okazała się prawie

bezbłędna (wątpliwości tradycyjnie rozstrzygały zdjęcia lotnicze). Klasyczne "przekłamania" **występowały dla obszarów zabudowanych położonych wśród drzew. Proces klasyfikacyjny powtórzono ale z uwzględnieniem dodatkowych informacji. Zasięgi zabudowy uzyskane** drogą opisaną w pkt. 5. zostały potraktowane jako "maska blokująca" klasyfikacje obszarów **leśnych. Z kolei poprawione zasięgi lasów na mapie zbiorowisk stanowiły obszar o podwyższonym prawdopodobieństwie dla obiektów lasy. Dopiero tak uzyskane rezultaty uznano za zadawalające.**

#### **7. Podsumowanie**

**Optymalną metodyką opracowywanie map użytkowania w warunkach polskich jest integracja dorobku kartograficznego z aktualnymi danymi satelitarnymi. Istnieje wiele dojrzałych pakietów GIS pozwalających sprawnie realizować taką integrację. Jednym z nich jest zastosowany do opracowania KAWK system MGE Intergraph.**

**Mapa użytkowania, opracowywana według jednolitej koncepcji i z porównywalnych danych w różnych okresach czasowych, pozwala na przeprowadzenie analizy zmian użytkowania. W kontekście potrzeb planowania regionalnego jest to informacja o znaczeniu strategicznym.**

# **Literatura:**

**Bartkowski T., 1986.** *Zastosowania geografii fizycznej,* **PWN Warszawa 1986;**

Bujakowski K., Mierzwa W., Pyka K., Trafas K., 1998, *Komputerowy Atlas Województwa Krakowskiego (KAWK) - stan aktualny i przyszłość,* **Materiały Konferencji** *Systemy Informacji Przestrzennej,* **Warszawa, maj 1998;**

**Bujakowski K., Mierzwa W., Pyka K., 1996,** *Komputerowy Atlas Województwa Krakowskiego jako zalążek regionalnego systemu informacji geograficznej,* **Materiały Konferencji "GIS w zastosowaniach", Info-Festiwal Kraków 1996;**

**Richling A., 1992,** *Kompleksowa geografia fizyczna,* **PWN Warszawa 1992;**

**Trafas K., Pyka K.,Mularz S., Chrobak T., Mierzwa W., Florek R., 1996,** *Koncepcja szczegółowa Komputerowego Atlasu Województwa Krakowskiego,* **materiały niepublikowane;**

*Atlas Miejskiego Województwa Krakowskiego,* **Kraków 1979;**

*Atlas Województwa Bielskiego,* **Kraków 1981;**

*Atlas Miasta Krakowa,* **Kraków 1988;**

*Atlas Województwa Tarnowskiego,* **Kraków 1988.**

Recenzował: dr inż. Władysław Mierzwa